## **Przetwornik analogowo-cyfrowy**

Przetwornik analogowo-cyfrowy **A/C** (ang**. A/D** – analog to digital; lub angielski akronim **ADC** - od słów: *Analog to Digital Converter*), to układ służący do zamiany sygnału analogowego na *sygnał cyfrowy*. Dzięki temu możliwe jest przetwarzanie sygnałów analogowych w urządzeniach elektronicznych opartych o architekturę zero-jedynkową oraz gromadzenie na dostosowanych do tej architektury nośnikach danych.

Przetwarzanie analogowo-cyfrowe składa się z trzech procesów:

- 1. próbkowania
- 2. kwantowania
- 3. kodowania

**Próbkowanie** polega na wyznaczeniu momentów pomiarów wartości napięcia elektrycznego (ang. voltage) podawanego na wejście przetwornika A/C (reprezentującego sygnał ciągły, analogowy), w taki sposób aby otrzymany ciąg liczb możliwie wiernie odwzorowywał zmiany tego sygnału. Najczęściej pomiar, czyli "pobieranie próbki" odbywa się co stały okres Dt zwany okresem próbkowania (ang.: sampling period, sampling time), a jego odwrotność to *częstotliwość próbkowania* fp=1/Dt. Im większa częstotliwość próbkowania (czyli krótszy okres próbkowania) tym większa szybkość konwersji (conversion rate) i tym dokładniejsze może być odwzorowanie zmian przebiegu wejściowego co pokazuje poniższy rysunek.

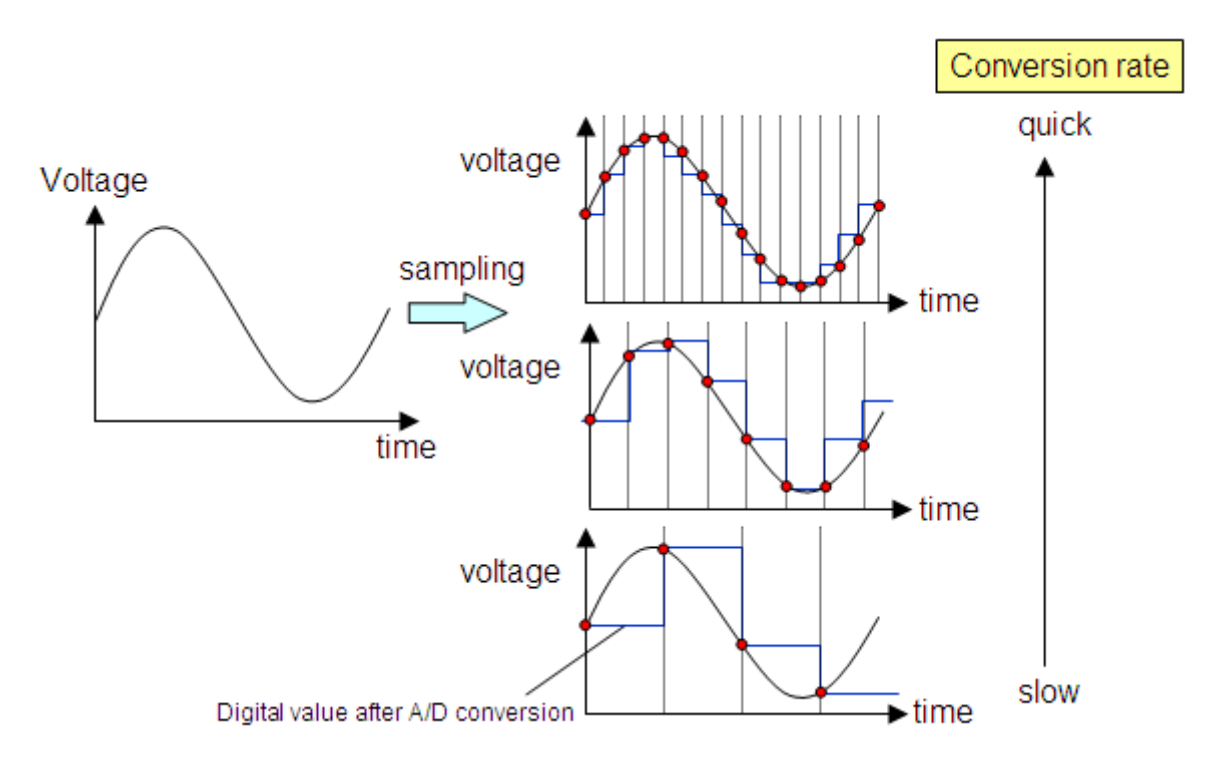

**Kwantowanie** to cyfrowy pomiar czyli przedstawienie mierzonej wartości jako liczby elementarnych kwantów (najczęściej liczby binarnej - w układzie dwójkowym). Precyzja pomiaru zależy od liczby poziomów (kwantów) odpowiadających pełnemu zakresowi mierzonego napięcia, a nazywanej rozdzielczością przetwornika.

Najwcześniejszą metodą kwantowania była metoda kwantowania równomiernego, popularnie zwana modulacją kodowo-impulsową (PCM ang. Pulse-Code Modulation). Polega ona na podzieleniu całego zakresu, w jakim może zmieniać się sygnał wejściowy, na k (np. 1024) równomiernie rozłożonych

przedziałów kwantowania o stałych szerokościach. Jeżeli n bitów jest przeznaczonych do reprezentowania każdej wartości próbki, wtedy całkowita liczba reprezentowanych wartości sygnału wynosi:

 $2^{n}=k \implies n = log_{2}k$ 

Dla k=1024, n=10 (bitów), liczba reprezentowanych wartości to 2<sup>n</sup>, maksymalna wartość to 2<sup>n</sup>-1.

*Rozdzielczość* podawana jest jako liczba bitów przeznaczonych do zapisu wyniku pomiaru. Ponieważ przy pomocy n bitów można zapisać wartości od zera do 2<sup>n</sup>-1 więc n bitowa rozdzielczość odpowiada 2 <sup>n</sup> poziomom kwantowania.

Na przykład cztero-bitowy przetwornik dzieli zakres pomiaru na 2<sup>4</sup>=16. Każdej z liczb odpowiada wartość zero-jedynkowa:

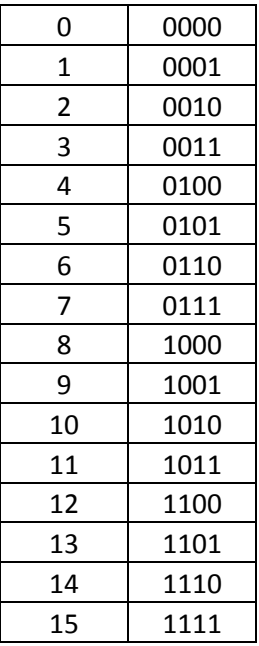

*Najmniejsza wartość*, jaka może być zapisana na 4 bitach to 0000 – 0.

Największa wartość, jaka może być zapisana na 4 bitach to 1111 – 2<sup>4</sup>-1 = 15.

Dla liczby 11 mamy 1011 (reszty dzielenia przez 2):

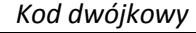

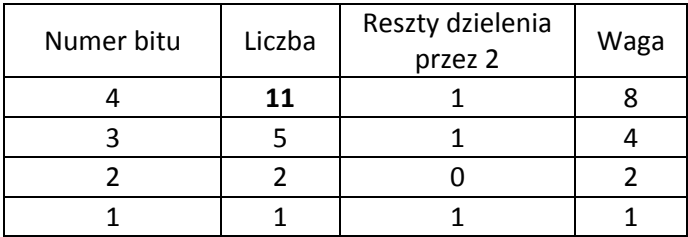

Do jej zapisu potrzebne są 4 bity.

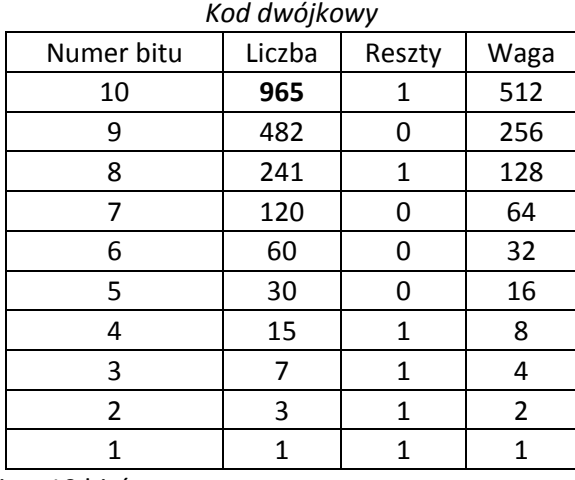

Dla liczby 965 mamy 1111000101 (reszty dzielenia przez 2):

Do jej zapisu potrzebnych jest 10 bitów.

**Kodowanie** polega na dostosowaniu otrzymanych wyników do sposobu transmisji i przechowywania w pamięci komputera.

*Czujniki* stosowane w elektronice mogą przetwarzać sygnał nieelektryczny na napięcie. W uproszczeniu można w wielu zastosowaniach przyjąć, że odwzorowanie to jest funkcją liniową. Wtedy pomiar polegałby na odczytaniu napięcia np. z zakresu analogowego 0-5V. Zmiana wartości wyjściowej z czujnika na wartość cyfrową daje możliwości interpretacji w systemach mikroprocesorowych. Poprawną interpretację zapewnia czułość przyrządu pomiarowego definiowana jako najmniejsza zmiana wartości mierzonej wielkości fizycznej, którą może zarejestrować dany przyrząd pomiarowy.

*Czułość* (sensitivity)jest to iloraz zmiany wskazania układu pomiarowego (∆p) i odpowiadającej jej zmiany wartości wielkości mierzonej (∆m).

 $SE = \Delta p / \Delta m$ 

Weźmy przetwornik A/C 10-bitowy. Maksymalna liczba, jaką można zapisać na wyjściu takiego przetwornika to 2<sup>10</sup>-1=1023.

W analizowanej sytuacji mamy:

 $\Delta p=1023$ 

∆m=∆u=5000mV

SE=0,2046 1/mV

Wskazanie przyrządu pomiarowego ∆p<0;1023> jest iloczynem czułości i wartości sygnału wejściowego:

 $\Delta p = SE^* \Delta m$ Oznacza to, że przy zmianie napięcia o ~4,89mV nastąpi zmiana wartości na wyjściu przetwornika A/C o wartość 1.

Znając czułość SE i wartość odczytaną z przetwornika A/C można wyprowadzić wzór na wielkość mierzonej wartości wejściowej:

m=p/SE

Niech wartością mierzoną będzie napięcie U, wtedy

U=p/SE=p/∆p/∆m=p\*∆m/∆p=p\*5/1023, gdzie p<0,1023>

Przykładem pomiaru napięcia może być analiza dzielnika rezystancyjnego na wejściu A0 Arduino.

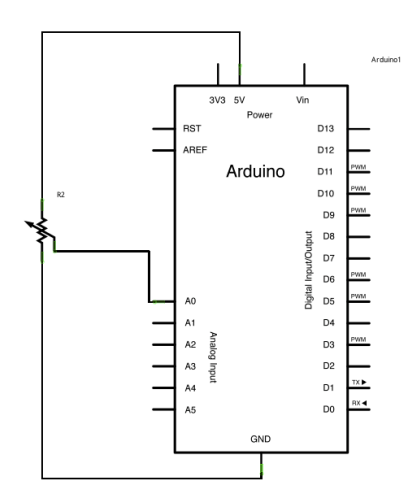

Przykładowy *kod programu* pokazujący pomiar napięcia:

```
// Potencjometr, zasilanie 5V
// Odczyt pin analogowy 0
#define pinAn A0
void setup() 
{
        pinMode(pinAn, INPUT);
        Serial.begin(9600); //initialize serial port 9600
}
void loop() 
{
        float p=analogRead(pinAn); //dalsze działania w zbiorze R
        float u=p*5/1023;
        Serial.print(p);
        Serial.print(" ");
        Serial.print(u);
        Serial.println(" V");
        delay(500); //okres próbkowania, częstotliwość fp= 1/500ms = 2Hz (2 razy na sekundę)
}
```
Oznaczmy przez R<sub>d</sub> wartość rezystancji potencjometra.

∆p=1023

 $\Delta R_d = 10000 \Omega$ 

 $SE=0,1023$   $1/\Omega$ 

Wskazanie przyrządu pomiarowego ∆p<0;1023> jest iloczynem czułości i wartości sygnału wejściowego:

 $\Delta p = SE^* \Delta R_d$ 

Oznacza to, że przy zmianie napięcia o ~9,76 $\Omega$  nastąpi zmiana wartości na wyjściu przetwornika A/C o wartość 1.

Znając czułość SE i wartość odczytaną z przetwornika A/C można wyprowadzić wzór na wielkość mierzonej wartości wejściowej:

 $R_d = p/SE = p/Δp/ΔR_d = p *ΔR_d/Δp = p * 10000/1023$ , gdzie p∈<0,1023>

Dodatkowy fragment kodu w sekcji loop():

float p=analogRead(pinAn); //dalsze działania w zbiorze R float Rd=p\*10/1023; Serial.print(Rd); Serial.print(" kOhm");